# Package 'HTSeqGenie'

May 9, 2023

**Imports** BiocGenerics ( $> = 0.2.0$ ), S4Vectors ( $> = 0.9.25$ ), IRanges ( $> =$ 1.21.39), GenomicRanges (>= 1.23.21), Rsamtools (>= 1.8.5), Biostrings ( $>= 2.24.1$ ), chipseq ( $>= 1.6.1$ ), hwriter ( $>= 1.3.0$ ), Cairo (>= 1.5.5), GenomicFeatures (>= 1.9.31), BiocParallel, parallel, tools, rtracklayer (>= 1.17.19), GenomicAlignments, VariantTools (>= 1.7.7), GenomeInfoDb, SummarizedExperiment, methods Maintainer Jens Reeder <reeder.jens@gene.com> License Artistic-2.0 Title A NGS analysis pipeline. Type Package LazyLoad yes Author Gregoire Pau, Jens Reeder Description Libraries to perform NGS analysis. Version 4.30.0 **Depends** R ( $>= 3.0.0$ ), gmapR ( $>= 1.8.0$ ), ShortRead ( $>= 1.19.13$ ), VariantAnnotation (>= 1.8.3) Suggests TxDb.Hsapiens.UCSC.hg19.knownGene, LungCancerLines, org.Hs.eg.db RoxygenNote 5.0.1 git\_url https://git.bioconductor.org/packages/HTSeqGenie git\_branch RELEASE\_3\_17 git\_last\_commit 27e3630 git\_last\_commit\_date 2023-04-25 Date/Publication 2023-05-09

# R topics documented:

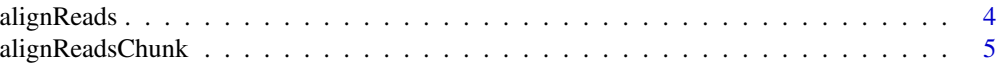

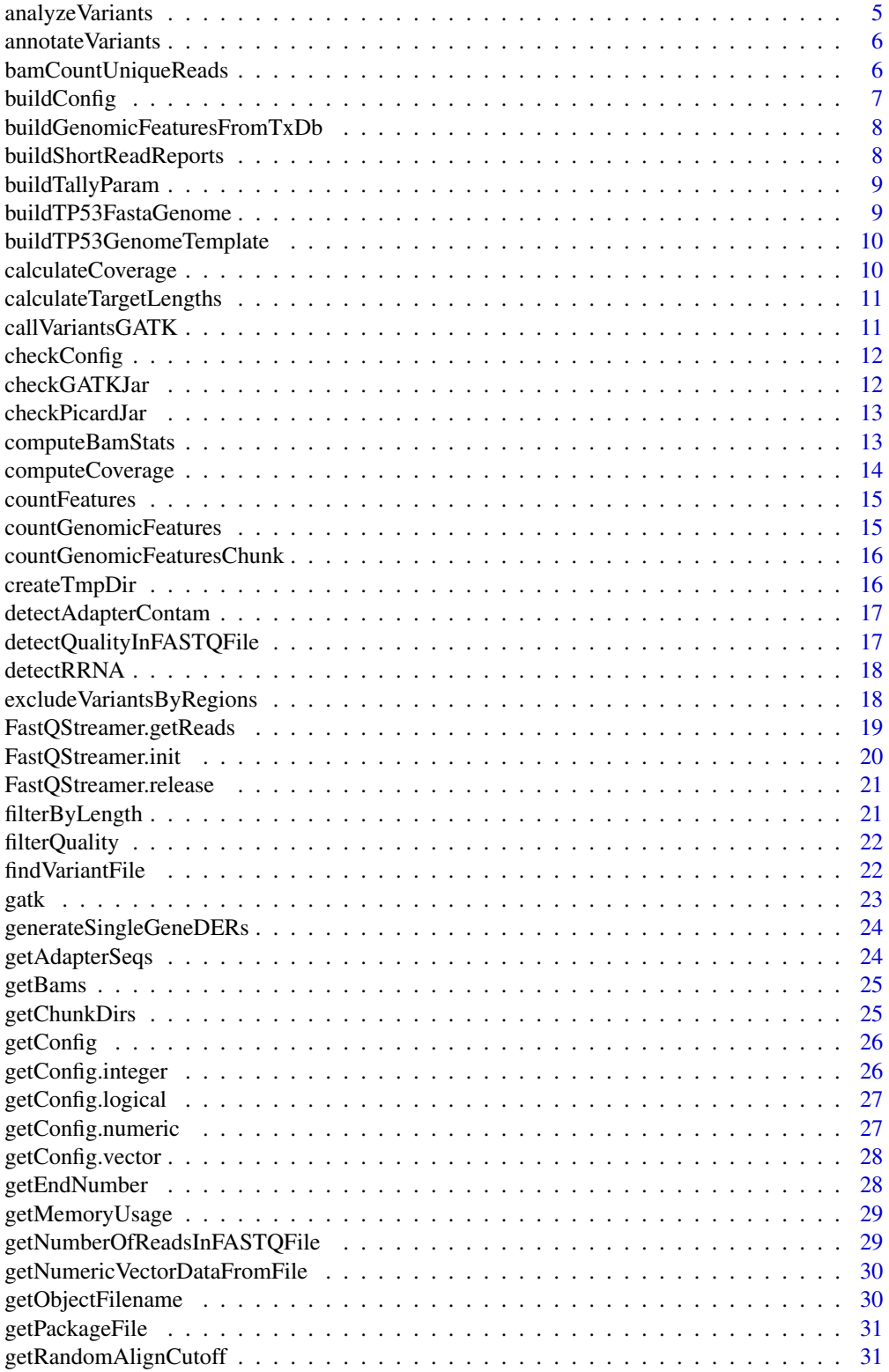

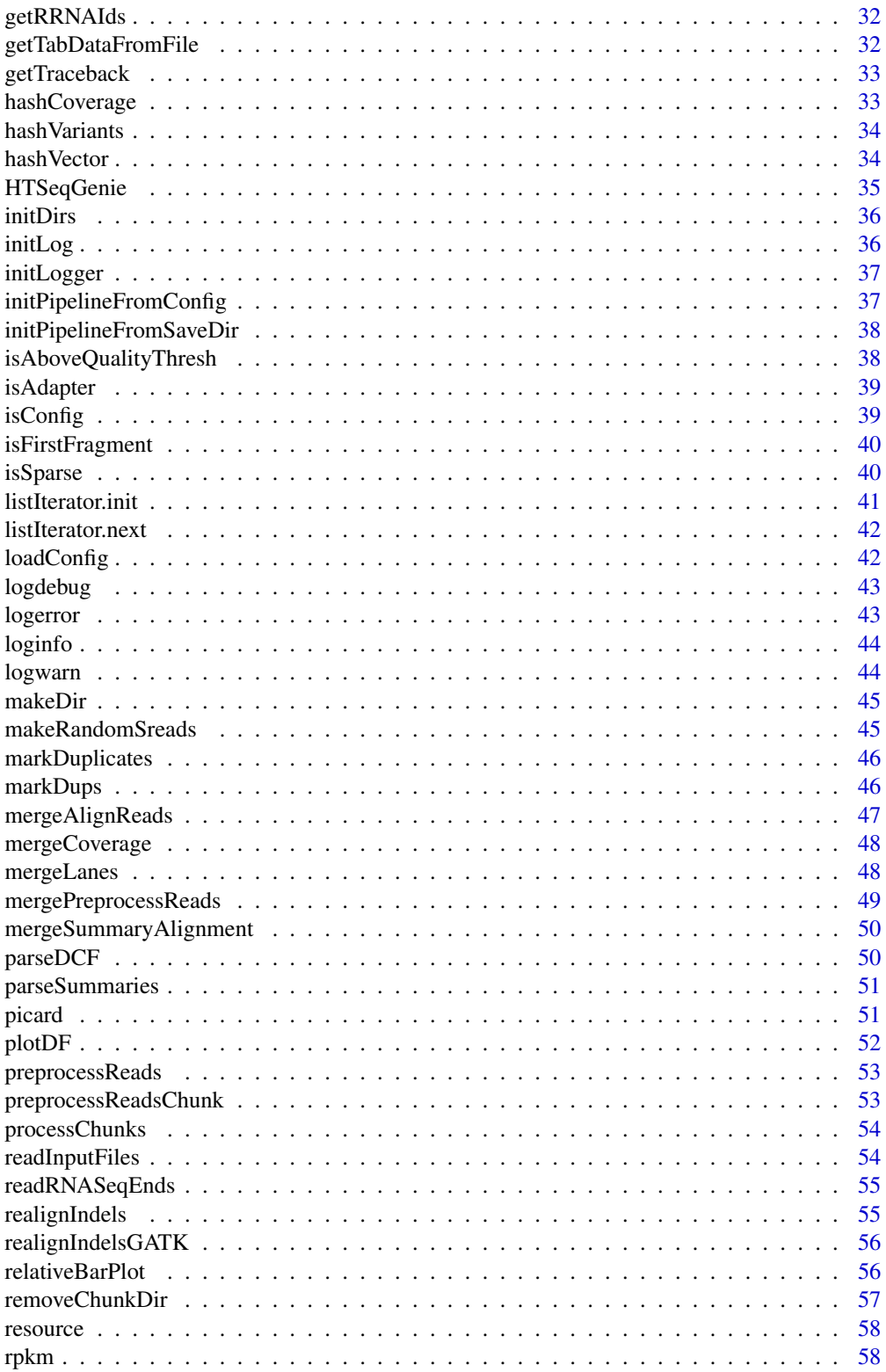

 $\overline{3}$ 

<span id="page-3-0"></span>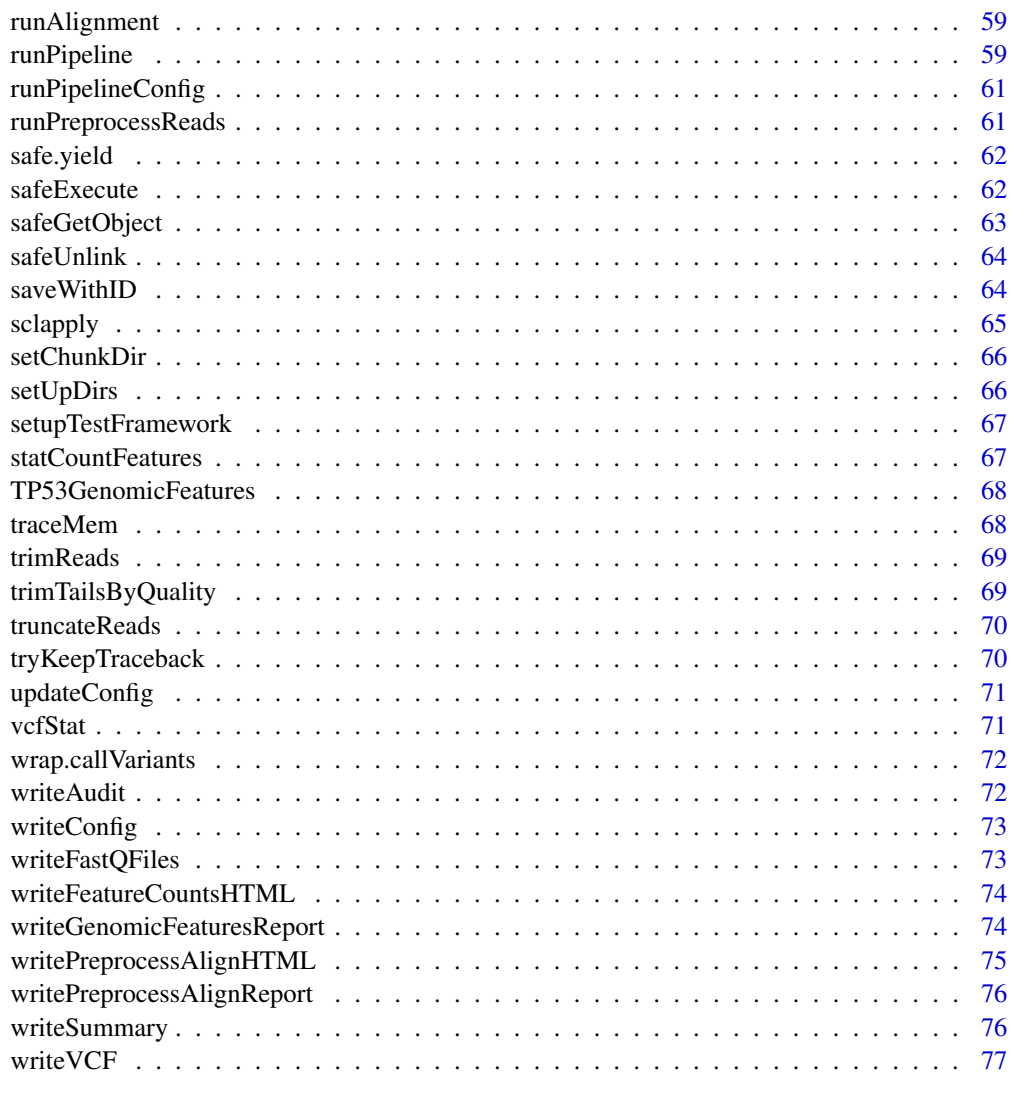

#### **Index 28 April 2018 19:30 The Second Line Control of the Second Line Control of the Second Line Control of the Second Line Control of the Second Line Control of the Second Line Control of the Second Line Control of the Se**

alignReads *Align reads against genome*

# Description

Align reads against genome

# Usage

alignReads()

# <span id="page-4-0"></span>alignReadsChunk 5

### Value

Nothing

# Author(s)

Gregoire Pau

alignReadsChunk *Genomic alignment*

# Description

Genomic alignment using gsnap.

### Usage

alignReadsChunk(fp1, fp2 = NULL, save\_dir = NULL)

### Arguments

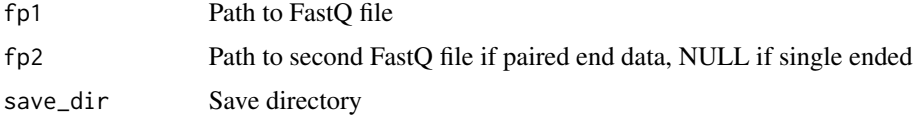

#### Details

Aligns reads in fp1 and fp2 to genome specified via global config variable alignReads.genome. Gsnap output is converted into BAM files and sorted + indexed.

#### Value

List of alignment files in BAM format

analyzeVariants *Calculate and process Variants*

#### Description

Calculate and process Variants

### Usage

analyzeVariants()

#### Value

Nothing

### Author(s)

Jens Reeder

annotateVariants *Annotate variants via vep*

# Description

Annotate variants via vep

#### Usage

annotateVariants(vcf.file)

# Arguments

vcf.file A character vector pointing to a VCF (or gzipped VCF) file

#### Value

Path to a vcf file with variant annotations

#### Author(s)

Jens Reeder

bamCountUniqueReads *Uniquely count number of reads in bam file*

### Description

Uniquely count number of reads in bam file

#### Usage

bamCountUniqueReads(bam)

### Arguments

bam Name of bam file

<span id="page-5-0"></span>

# <span id="page-6-0"></span>buildConfig 7

# Value

number of reads

### Author(s)

Jens Reeder

buildConfig *Build a configuration file based on a list of parameters*

# Description

Build a configuration file based on a list of parameters

# Usage

buildConfig(config\_filename, ...)

### Arguments

config\_filename The path of a configuration filename.

... A list of named value pairs.

### Value

Nothing.

#### Author(s)

Gregoire Pau

# See Also

runPipeline

<span id="page-7-0"></span>buildGenomicFeaturesFromTxDb

*Build genomic features from a TxDb object*

#### Description

Build genomic features from a TxDb object

#### Usage

buildGenomicFeaturesFromTxDb(txdb)

#### Arguments

txdb A TxDb object.

# Value

A list named list of GRanges objects containing the biological entities to account for.

#### Author(s)

Gregoire Pau

#### Examples

```
## Not run:
 library("TxDb.Hsapiens.UCSC.hg19.knownGene")
 txdb <- TxDb.Hsapiens.UCSC.hg19.knownGene
 genomic_features <- buildGenomicFeaturesFromTxDb(txdb)
```
## End(Not run)

buildShortReadReports *Build a ShortRead report*

#### Description

Build a ShortRead report

#### Usage

buildShortReadReports(save\_dir, paired\_ends)

# <span id="page-8-0"></span>buildTallyParam 9

# Arguments

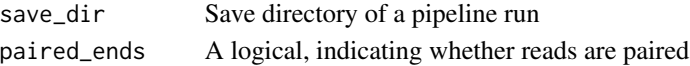

#### Value

Nothing

### Author(s)

Gregoire Pau

buildTallyParam *Build tally parameters*

### Description

Build tally parameters

### Usage

buildTallyParam()

#### Value

a VariantTallyParam object

### Author(s)

Gregoire Pau

buildTP53FastaGenome *buildTP53FastaGenome*

#### Description

create fasta genome file of TP53 genome

#### Usage

buildTP53FastaGenome()

### Value

Path to tp53 genome directory

### Author(s)

Jens Reeder

<span id="page-9-0"></span>buildTP53GenomeTemplate

*buildTP53GenomeTemplate*

# Description

Create a tp53 config template

### Usage

buildTP53GenomeTemplate()

### Value

Path to tp53 template file

### Author(s)

Jens Reeder

calculateCoverage *Calculate read coverage*

# Description

Calculate read coverage

### Usage

calculateCoverage()

# Value

Nothing

### Author(s)

Jens Reeder

<span id="page-10-0"></span>calculateTargetLengths

*Plot target length for paired end*

#### Description

Calculate and plot a histogram of mapped target lengths after trimmming of trim/2 of the data points at the lower and upper end of the distribution

#### Usage

```
calculateTargetLengths(bamfile, save_dir, trim = 0.4)
```
### Arguments

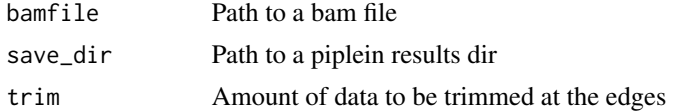

#### Value

Target length table and writes two files in save\_dir/reports/images/TargetLenghts.[pdf|png]"

#### Author(s)

Jens Reeder, Melanie Huntley

callVariantsGATK *Variant calling via GATK*

### Description

Call variants via GATK using the pipeline framework. Requires a GATK compatible genome with a name matching the alignment genome to be installed in 'path.gatk\_genome'

#### Usage

callVariantsGATK(bam.file)

### Arguments

bam.file Path to bam.file

#### Value

Path to variant file

# <span id="page-11-0"></span>Author(s)

Jens Reeder

checkConfig *Check configuration*

# Description

Performs all configuration checks

#### Usage

checkConfig()

# Value

Nothing. Individual checks will throw error instead.

checkGATKJar *Check for the GATK jar file*

# Description

Check for the GATK jar file

### Usage

```
checkGATKJar(path = getOption("gatk.path"))
```
# Arguments

path Path to the GATK jar file

### Value

TRUE if tool can be called, FALSE otherwise

<span id="page-12-0"></span>checkPicardJar *checkPicardJar*

#### Description

Check for a jar file from picard tools

### Usage

checkPicardJar(toolname, path = getOption("picard.path"))

### Arguments

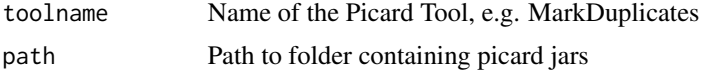

#### Details

Call a tool from picard and see if it responds.

#### Value

TRUE if tool can be called, FALSE otherwise

#### Author(s)

Jens Reeder

computeBamStats *Compute record statistics from a bam file*

### Description

Compute record statistics from a bam file

#### Usage

```
computeBamStats(bam)
```
### Arguments

bam A character string containing an existing bam file

#### Details

The statistics are additive over chunks/lanes.

### <span id="page-13-0"></span>Value

A numeric vector

### Author(s)

Gregoire Pau

computeCoverage *Compute the coverage vector given a bamfile*

# Description

Compute the coverage vector given a bamfile

# Usage

```
computeCoverage(bamfile, extendReads = FALSE, paired_ends = FALSE,
  fragmentLength = NULL, maxFragmentLength = NULL)
```
### Arguments

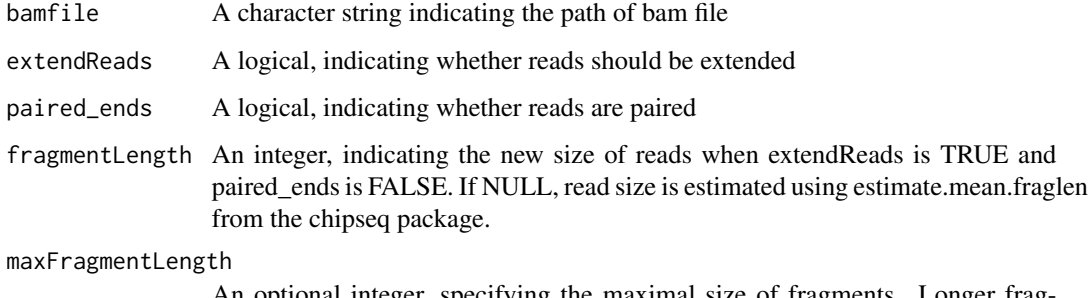

An optional integer, specifying the maximal size of fragments. Longer fragments will be disregarded when computing coverage.

#### Value

A SimpleRleList object containing the coverage

### Author(s)

Gregoire Pau

<span id="page-14-0"></span>

Given GRanges, counts number of hits by gene, exon, intergenic, etc

### Usage

```
countFeatures(reads, features)
```
# Arguments

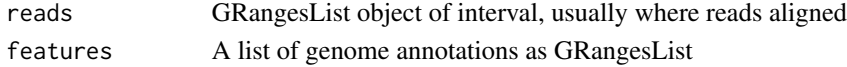

#### Details

Given a GRanges object, this function performs an overlap against a previously created set of genomic regions. These genomic regions include genes, coding portions of genes (CDS), exons, intergenic regions, and exon groups (which contain two or more exons)

#### Value

A list of counts by feature

#### Author(s)

Cory Barr

countGenomicFeatures *Count overlaps with genomic features*

#### Description

Count overlaps with genomic features

#### Usage

countGenomicFeatures()

#### Value

Nothing

#### Author(s)

Gegoire Pau

<span id="page-15-0"></span>countGenomicFeaturesChunk

*Count reads by genomic Feature*

### Description

Count reads by genomic Feature

### Usage

countGenomicFeaturesChunk(save\_dir, genomic\_features)

#### Arguments

save\_dir PAth to a pipeline run's save dir genomic\_features

A list of genomic features to tally

### Details

given a BAM-file output from gsnap (with the MD tag), count hits to exons, genes, ncRNAs, etc. and quantify miRNA/ncRNA contaminatino

### Value

Nothing

#### Author(s)

Cory Barr

createTmpDir *Create a random directory with prefix in R temp dir*

#### Description

Especially for testing code it is very helpful to have a temp directory with a defined prefix, so one knows which test produced which directory.

#### Usage

 $createTmpDir(prefix = NULL, dir = tempdir())$ 

#### Arguments

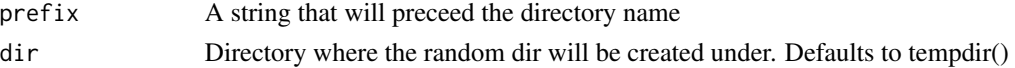

# <span id="page-16-0"></span>Value

Name of temporary directory

detectAdapterContam *Detect sequencing adapter contamination*

### Description

For each read or pair of read, search for specific Illumina adapter sequences in the read. Flag if at least one read has significant overlap with adapter.

### Usage

```
detectAdapterContam(lreads, save_dir = NULL)
```
#### Arguments

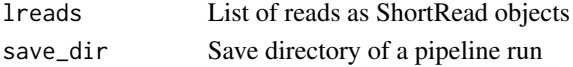

#### Value

Boolean vector indicating vector contamination for each read

```
detectQualityInFASTQFile
```
*Detect quality protocol from a FASTQ file*

### Description

Detect quality protocol from a FASTQ file

#### Usage

```
detectQualityInFASTQFile(filename, nreads = 5000)
```
### Arguments

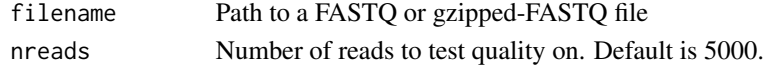

#### Value

A character vector containing the compatible qualities. NULL if none.

#### Author(s)

Jens Reeder

<span id="page-17-0"></span>

Returns a named vector indicating if a read ID has rRNA contamination or not

#### Usage

```
detectRRNA(lreads, remove_tmp_dir = TRUE, save_dir = NULL)
```
### Arguments

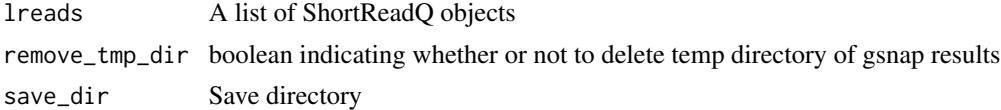

### Details

Given a genome and fastq data, each read in the fastq data is aligned against the rRNA sequences for that genome

#### Value

a named logical vector indicating if a read has rRNA contamination

#### Author(s)

Cory Barr

excludeVariantsByRegions

*Filter variants by regions*

# Description

Filter variants by regions

#### Usage

excludeVariantsByRegions(variants, mask)

### Arguments

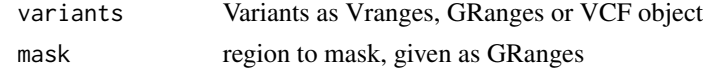

### <span id="page-18-0"></span>FastQStreamer.getReads 19

# Details

This function can be used to filter variants in a given region, e.g. low complexity and repeat regions

#### Value

The filtered variants

# Author(s)

Jens Reeder

FastQStreamer.getReads

*Get FastQ reads from the FastQ streamer*

# Description

Get FastQ reads from the FastQ streamer

### Usage

FastQStreamer.getReads()

#### Value

A list of ShortRead object containing reads. NULL if there are no more reads to read.

#### Author(s)

Gregoire Pau

# See Also

FastQStreamer.init

<span id="page-19-0"></span>FastQStreamer.init *Open a streaming connection to a FastQ file*

### Description

Open a streaming connection to a FastQ file

### Usage

```
FastQStreamer.init(input_file, input_file2 = NULL, chunk_size,
  subsample_nbreads = NULL, max_nbchunks = NULL)
```
# Arguments

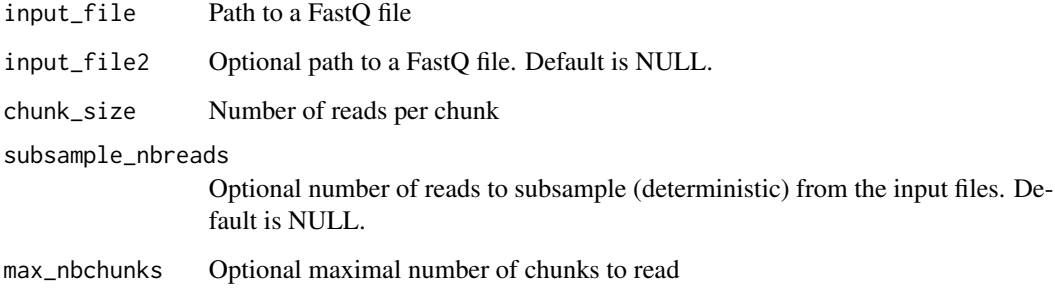

# Details

Only one FastQStreamer object can be open at any time.

### Value

Nothing.

### Author(s)

Gregoire Pau

#### See Also

FastQStreamer.getReads

<span id="page-20-0"></span>FastQStreamer.release *Close the FastQStreamer*

### Description

Close the FastQStreamer

### Usage

FastQStreamer.release()

#### Value

Nothing

# Author(s)

Gregoire Pau

### See Also

FastQStreamer.init

filterByLength *Filter reads by length*

### Description

Checks whether reads have at least a length of minlength. Useful values are zero the rid of empty reads or 12 to match the gsnap k-mer size.

#### Usage

```
filterByLength(lreads, minlength = 12, paired = FALSE)
```
#### Arguments

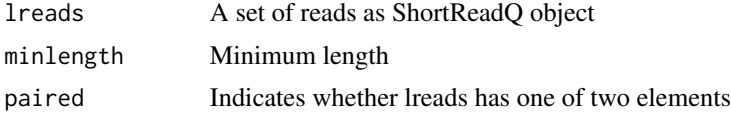

#### Value

A boolean vector indicating whether read passes filter

<span id="page-21-0"></span>filterQuality *Filter reads by quality*

### Description

Filtering reads by quality score. Discards reads that have more than a fraction of X nucleotides with a score below Y.

#### Usage

```
filterQuality(lreads)
```
#### Arguments

lreads A list of ShortReadQ objects

#### Details

X and Y are controlled by global config variables X: filterQuality.minFrac Y: filterQuality.minQuality

#### Value

A list of quality filterered ShortReadQ objects

findVariantFile *Get a vcf filename given a HTSeqGenie directory*

#### Description

Get the filename of the variant file

#### Usage

```
findVariantFile(save_dir)
```
#### Arguments

dir\_path A character string containing a dir path

#### Details

Depending on the variant caller used and the version of VariantAnotation used to create the file a file might have the ending vcf.gz, vcf.bgz. To function hides all this mess.

#### Value

A character vector containing an existing filename, stops if 0 or more than 1

#### <span id="page-22-0"></span>gatk 23

# Author(s)

Jens Reeder

gatk *gatk*

# Description

Run a command from the GATK

### Usage

gatk(gatk.jar.path = getOption("gatk.path"), method, args, maxheap = "4g")

# Arguments

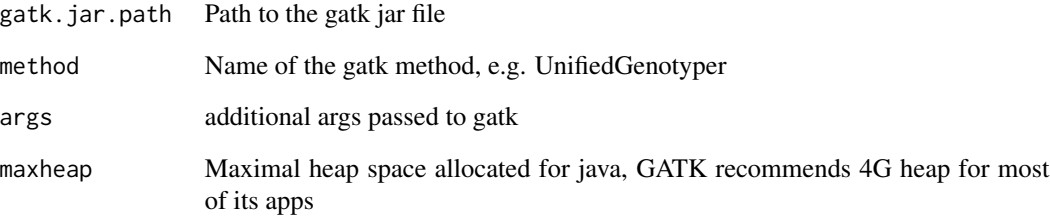

### Details

Execute the GATK jar file using the method specified as arg. Stops if the command executed fails.

### Value

0 for success, stops otherwise

# Author(s)

Jens Reeder

<span id="page-23-0"></span>generateSingleGeneDERs

*generateSingleGeneDERs*

# Description

Generate DEXSeq-ready exons

### Usage

generateSingleGeneDERs(txdb)

#### Arguments

txdb A transcript DB object

### Details

generateSingleGeneDERs() generates exons by: 1) disjoining the whole exon set 2) keeping only the exons of coding regions 3) keeping only the exons that belong to unique genes

#### Value

single gene DERs

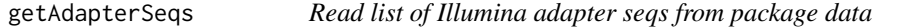

### Description

Read list of Illumina adapter seqs from package data

#### Usage

```
getAdapterSeqs(paired_ends, force_paired_end_adapter, pair_num = 1)
```
### Arguments

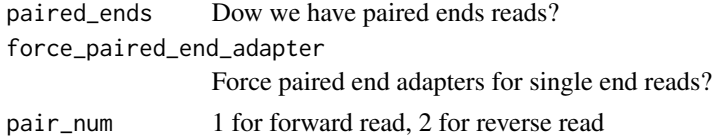

#### Value

The adapter seq as string

<span id="page-24-0"></span>

Get bam files of a pipeline run

# Usage

getBams(save\_dir)

### Arguments

save\_dir Save directory of a pipeline run

#### Value

named list of bam files

# Author(s)

Gregoire Pau

getChunkDirs *Get the list of chunk directories*

# Description

Get the list of chunk directories

### Usage

getChunkDirs()

### Value

List of chunk directories

### Author(s)

Gregoire Pau

<span id="page-25-0"></span>

Get a configuration parameter

#### Usage

getConfig(p, stop.ifempty = FALSE)

#### Arguments

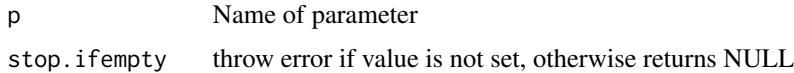

#### Value

If parameter is missing, return the config list otherwise return the value of the parameter name as a character string throws an exception if the parameter is not present in the config

getConfig.integer *Check if a config parameter is an integer*

### Description

Throws exception if value is no integer

#### Usage

```
getConfig.integer(p, tol = 1e-08, ...)
```
### Arguments

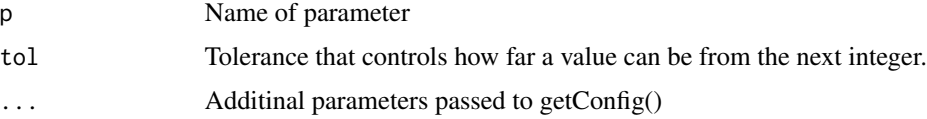

### Value

Value of parameter as integer

<span id="page-26-0"></span>getConfig.logical *Check if a config parameter has a logical value*

### Description

Throws exception if value is not logical

### Usage

```
getConfig.logical(p, ...)
```
### Arguments

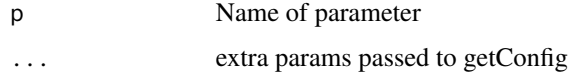

#### Value

Logical value of parameter

getConfig.numeric *Check if a config parameter is a numeric*

# Description

Throws exception if value can't be cast into numeric

### Usage

```
getConfig.numeric(p, ...)
```
### Arguments

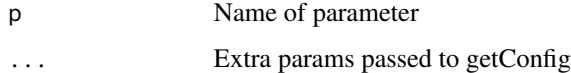

#### Value

Value of parameter as numeric

<span id="page-27-0"></span>getConfig.vector *Return values of a config variable as vector*

### Description

Return values of a config variable as vector

# Usage

```
getConfig.vector(p, ...)
```
#### Arguments

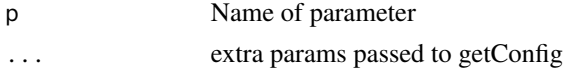

### Value

value of config param as vector

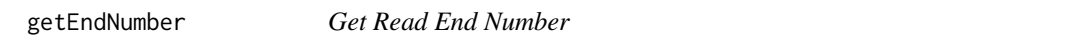

### Description

Returns the end number of an end from a paired-end read

# Usage

```
getEndNumber(int)
```
# Arguments

int an int from a SAM flag

# Details

Given an integer from the BAM flag field, tells which end it is in a read

#### Value

1,2

### Author(s)

Cory Barr

<span id="page-28-0"></span>getMemoryUsage *Returns memory usage in bytes*

# Description

For debugging.

### Usage

getMemoryUsage()

### Value

Memory usage in bytes

getNumberOfReadsInFASTQFile

*Count reads in Fastq file*

# Description

Count reads in Fastq file

### Usage

getNumberOfReadsInFASTQFile(filename)

# Arguments

filename Name of FastQ file

# Value

Number of reads

### Author(s)

Gregoire Pau

<span id="page-29-0"></span>getNumericVectorDataFromFile

*Load data as numerical values*

#### Description

Load data as numerical values

#### Usage

getNumericVectorDataFromFile(dir\_path, object\_name)

# Arguments

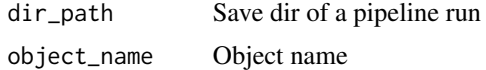

#### Value

loaded data as table of numbers

#### Author(s)

Jens Reeder

getObjectFilename *Get a filename given a directory and the object name*

# Description

Get a filename given a directory and the object name

### Usage

```
getObjectFilename(dir_path, object_name)
```
### Arguments

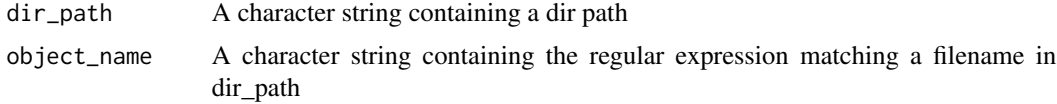

### Value

A character vector containing an existing filename, stops if 0 or more than 1

### <span id="page-30-0"></span>getPackageFile 31

### Author(s)

Gregoire Pau

getPackageFile *Get a package file*

### Description

Magically get package files from the inst directory, which will be in different location, depending on whether we run in: - local mode: if interactive() is TRUE - package mode: if interactive() is FALSE

#### Usage

```
getPackageFile(filename, package = "HTSeqGenie", mustWork = TRUE)
```
#### Arguments

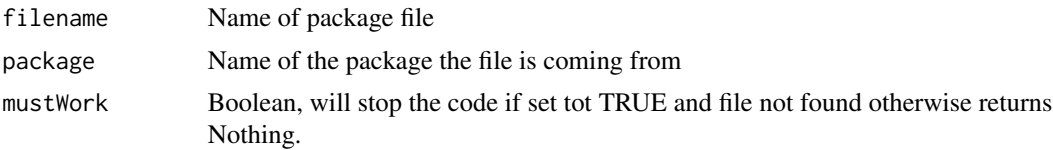

#### Value

relative path to requested file

getRandomAlignCutoff *Estimate an adapter alignment cutoff score*

#### Description

Empirically estimate a threshold that discriminates random reads from reads with adapter contamination

#### Usage

```
getRandomAlignCutoff(read_len, n)
```
### Arguments

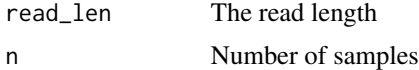

<span id="page-31-0"></span>

Detect reads that look like rRNA

#### Usage

getRRNAIds(file1, file2 = NULL, tmp\_dir, rRNADb)

# Arguments

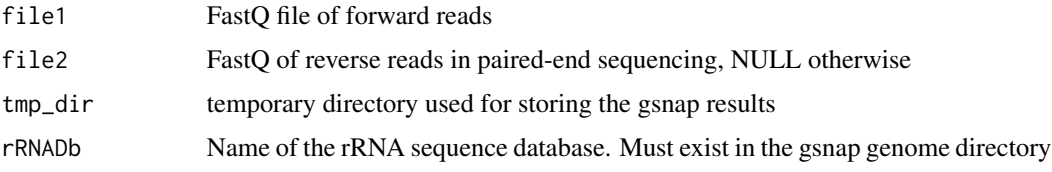

### Value

IDs of reads flagged as rRNA

getTabDataFromFile *Load tabular data from the NGS pipeline result directory*

### Description

Load tabular data from the NGS pipeline result directory

### Usage

```
getTabDataFromFile(save_dir, object_name)
```
### Arguments

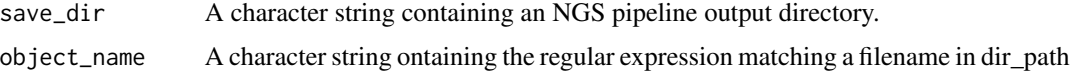

# Value

A data frame.

<span id="page-32-0"></span>

Get traceback from tryKeepTraceback()

# Usage

getTraceback(mto)

### Arguments

mto An object of the try-error class

### Value

Traceback as a string

hashCoverage *Hashing function for coverage*

### Description

Hashing function for coverage

### Usage

hashCoverage(cov)

### Arguments

cov A SimpleRleList object

### Value

A numeric

#### Author(s)

Gregoire Pau

<span id="page-33-0"></span>

Hashing function for variants

### Usage

hashVariants(var)

### Arguments

var A GRanges object

# Value

A numeric

# Author(s)

Gregoire Pau

hashVector *Hashing function for vector*

### Description

Hashing function for vector

# Usage

hashVector(x)

# Arguments

x A vector

#### Value

A numeric

# Author(s)

Gregoire Pau

<span id="page-34-0"></span>

The HTSeqGenie package is a robust and efficient software to analyze high-throughput sequencing experiments in a reproducible manner. It supports the RNA-Seq and Exome-Seq protocols and provides: quality control reporting (using the ShortRead package), detection of adapter contamination, read alignment versus a reference genome (using the gmapR package), counting reads in genomic regions (using the GenomicRanges package), and read-depth coverage computation.

#### Package content

To run the pipeline:

• runPipeline

To access the pipeline output data:

• getTabDataFromFile

To build the genomic features object:

- buildGenomicFeaturesFromTxDb
- TP53GenomicFeatures

### Examples

```
## Not run:
  ## build genome and genomic features
  tp53Genome <- TP53Genome()
  tp53GenomicFeatures <- TP53GenomicFeatures()
  ## get the FASTQ files
fastq1 <- system.file("extdata/H1993_TP53_subset2500_1.fastq.gz", package="HTSeqGenie")
fastq2 <- system.file("extdata/H1993_TP53_subset2500_2.fastq.gz", package="HTSeqGenie")
  ## run the pipeline
  save_dir <- runPipeline(
      ## input
      input_file=fastq1,
      input_file2=fastq2,
      paired_ends=TRUE,
      quality_encoding="illumina1.8",
      ## output
      save_dir="test",
      prepend_str="test",
      overwrite_save_dir="erase",
```
36 initLog

```
## aligner
  path.gsnap_genomes=path(directory(tp53Genome)),
  alignReads.genome=genome(tp53Genome),
alignReads.additional_parameters="--indel-penalty=1 --novelsplicing=1 --distant-splice-penalty=1",
  ## gene model
  path.genomic_features=dirname(tp53GenomicFeatures),
  countGenomicFeatures.gfeatures=basename(tp53GenomicFeatures)
  \lambda
```
## End(Not run)

initDirs *Set up NGS output dir*

#### Description

Set up NGS output dir (using save\_dir from getConfig)

#### Usage

initDirs()

#### Value

Nothing

### Author(s)

Gregoire Pau

initLog *Initialize the logger*

### Description

Setup logging file in save\_dir/progress.log and log sessionInfo and configuration

#### Usage

initLog(save\_dir, debug\_level = "INFO")

### Arguments

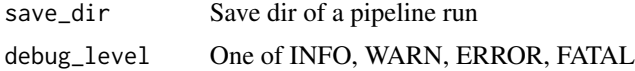

<span id="page-35-0"></span>
# initLogger 37

# Value

 $\overline{\phantom{0}}$ 

Log file name

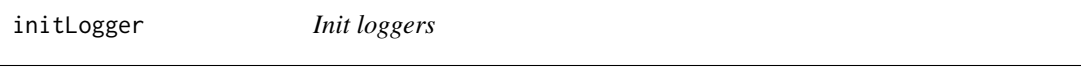

# Description

Init loggers (output dir log, using save\_dir from getConfig, and console log)

# Usage

initLogger()

# Value

Nothing

# Author(s)

Gregoire Pau

```
initPipelineFromConfig
```
*Init pipeline environment*

# Description

Init pipeline environment

# Usage

initPipelineFromConfig(config\_filename, config\_update)

# Arguments

config\_filename

Name of config file

config\_update List of name value pairs that will update the config parameters

# Value

Nothing

# Author(s)

Jens Reeder

```
initPipelineFromSaveDir
```
*Init Pipeline environment from previous run*

# Description

Init Pipeline environment from previous run

# Usage

```
initPipelineFromSaveDir(save_dir, config_update)
```
# Arguments

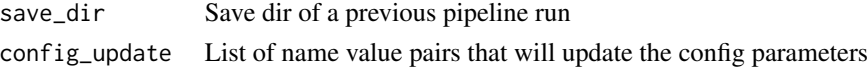

### Details

Loads the config file from a previous run stored in [save\_dir]/logs/config.txt

#### Value

Nothing

# Author(s)

Gregoire Pau

isAboveQualityThresh *Check for high quality reads*

#### Description

Checks whether reads have more than a fraction of minFrac nucleotides with a score below minquality.

### Usage

```
isAboveQualityThresh(reads, minquality, minfrac)
```
### Arguments

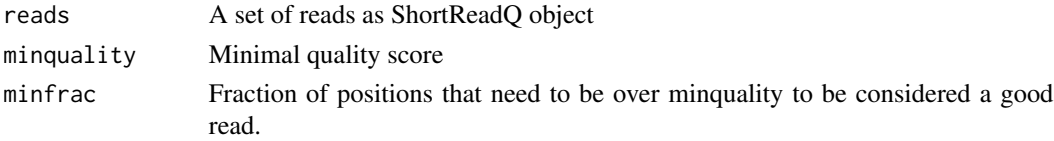

#### isAdapter 39

# Value

A boolean vector indicating whether read is considered high quality.

isAdapter *Detect adapter contamination*

#### Description

Does a Needleman-Wunsch like small-in-large alignment of the adapter vs each read. Flag read if score exceeds threshold

#### Usage

isAdapter(reads, score\_cutoff, adapter\_seqs)

# Arguments

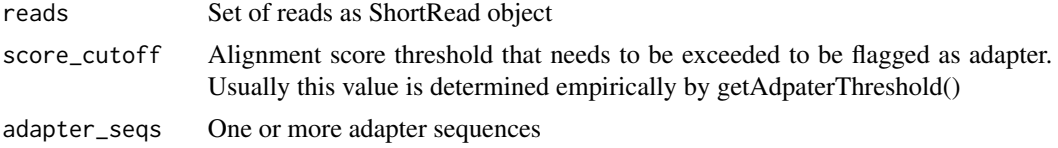

#### Value

boolean vector indicating adapter contamination

isConfig *Test the presence of the parameter in the current config*

### Description

Test the presence of the parameter in the current config

### Usage

isConfig(parameter)

# Arguments

parameter Name of parameter

### Value

TRUE if present, FALSE otherwise

Compute whether a SAM/BAM flag indicates a first fragment. Method is not foolproof, as it ignores a lot of SAM semantics. E.g the SAM spec says: "If 0x1 is unset, no assumptions can be made about 0x2, 0x8, 0x20, 0x40 and 0x80". For our purpose this should be enough, but we should keep an open eye for a more robust implementation in Rsamtools.

#### Usage

```
isFirstFragment(flag)
```
### Arguments

flag A flag from the BAM/SAM file

### Value

Logical

isSparse *isSparse*

#### Description

Check coverage for sparseness

#### Usage

 $isSparse(cov, threshold = 0.1)$ 

### **Arguments**

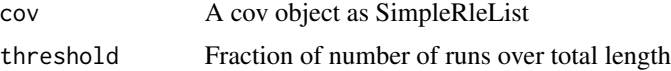

# Details

Some Rle related operations become very slow when they are dealing with data that violates their sparseness assumption. This method provides an estimate about whether the data is dense or sparse. More precicely it checks if the fraction of the number of runs over the total length is smaller than a threshold

# listIterator.init 41

# Value

Boolean whether this object is dense or sparse

# Author(s)

Jens Reeder

listIterator.init *Create a iterator on a list*

# Description

Create a iterator on a list

# Usage

listIterator.init(x)

# Arguments

x A list.

# Details

Only one listIterator object can be open at any time.

# Value

Nothing

# Author(s)

listIterator.next *Get reads from the listIterator*

# Description

Get reads from the listIterator

# Usage

listIterator.next()

# Value

An object. NULL if there are no more objects in the listIterator.

# Author(s)

Gregoire Pau

### See Also

listIterator.init

loadConfig *Load configuration file*

### Description

Loads the indicated configuration file. Creates and installs a global variable that should be accesssed only via getConfig().

#### Usage

loadConfig(filename)

# Arguments

filename Path to configuration file

#### Value

Nothing. Called for its side effect, which is setting the global config variable.

Log debug (with a try statement)

# Usage

logdebug(msg)

# Arguments

... Arguments passed to logging::logdebug

# Value

Nothing

# Author(s)

Gregoire Pau

logerror *Log info using the logging package*

# Description

Log error (with a try statement)

# Usage

logerror(msg)

# Arguments

... Arguments passed to logging::loginfo

## Value

Nothing

### Author(s)

Log info (with a try statement)

# Usage

loginfo(msg)

# Arguments

... Arguments passed to logging::loginfo

# Value

Nothing

# Author(s)

Gregoire Pau

# logwarn *Log warning using the logging package*

# Description

Log warning (with a try statement)

# Usage

logwarn(msg)

# Arguments

... Arguments passed to logging::logwarn

## Value

Nothing

### Author(s)

Throws an exception if file or directory with same name exist and overwrite is TRUE.

# Usage

```
makeDir(dir, overwrite = "never")
```
### Arguments

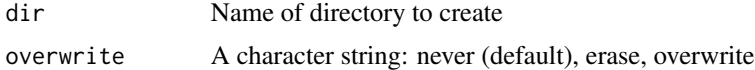

## Value

Path to created directory

makeRandomSreads *Generate a couple if random ShortReadQ, intended for testing*

# Description

Generate a couple if random ShortReadQ, intended for testing

## Usage

```
makeRandomSreads(num, len)
```
# Arguments

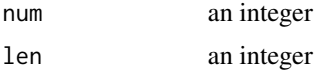

# Value

a DNAStringSet

### Author(s)

markDuplicates *markDuplicates*

# Description

Mark duplicates in bam

## Usage

```
markDuplicates(bamfile, outfile = NULL, path = getOption("picard.path"))
```
# Arguments

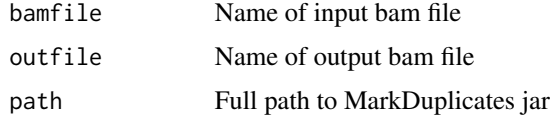

### Details

Use MarkDuplicates from PicardTools to mark duplicate alignments in bam file.

#### Value

Path to output bam file

## Author(s)

Jens Reeder

markDups *markDups*

# Description

Mark duplicates in pipeline context

# Usage

```
markDups()
```
# Details

High level function call to mark duplicates in the analyzed.bam file of a pipelin run.

# mergeAlignReads 47

# Value

Nothing

# Author(s)

Jens Reeder

# mergeAlignReads *Merge after alignReads*

# Description

Merge BAMs and create summary alignment file

# Usage

```
mergeAlignReads(indirs, outdir, prepend_str, num_cores)
```
# Arguments

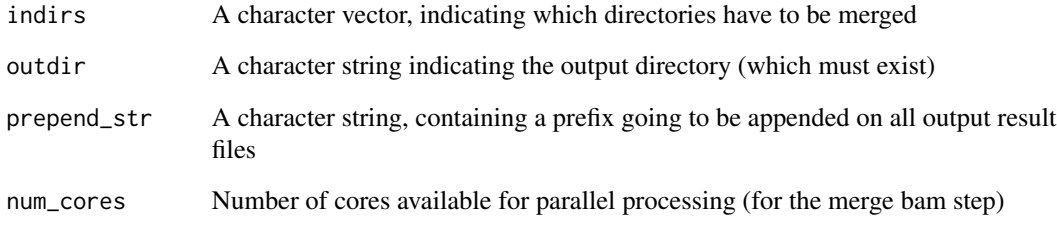

# Value

Nothing

# Author(s)

Merge coverage files

# Usage

mergeCoverage(indirs, outdir, prepend\_str)

## Arguments

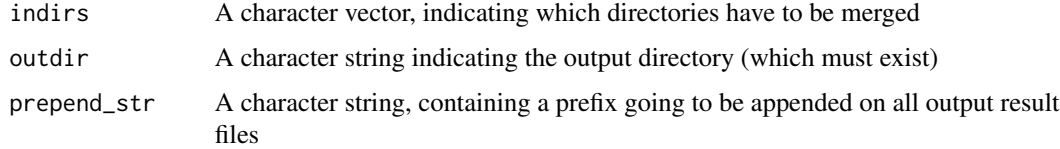

## Details

Merges coverage objects, usually SipleRleLists, in a tree-reduce fashion. The coverage object dynamically switches to a SimpleIntegerList, once the data becomes too dense.

# Value

Nothing

# Author(s)

Jens Reeder

mergeLanes *Merge input lanes*

# Description

Merge input lanes built by the NGS pipeline

## Usage

```
mergeLanes(indirs, outdir, prepend_str, num_cores, config_update,
 preMergeChecks.do = TRUE, ignoreConfigParameters)
```
# Arguments

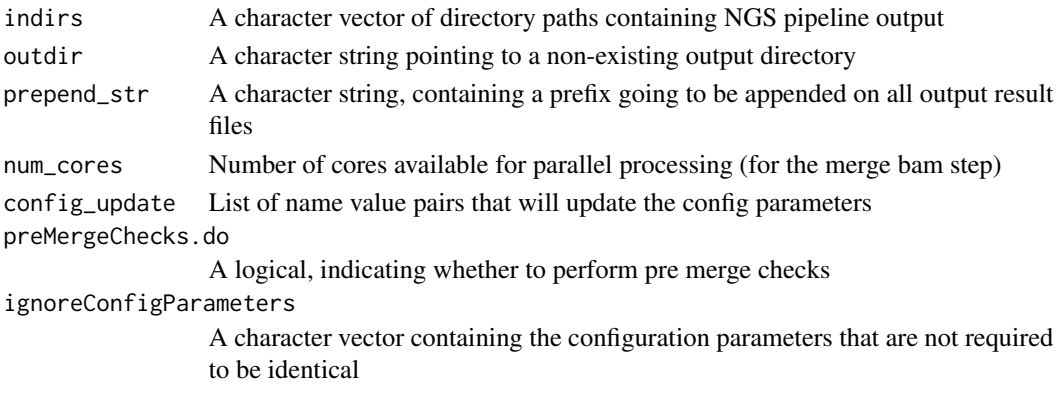

# Value

Nothing

# Author(s)

greg

mergePreprocessReads *Merge after preprocessReads*

# Description

Merge detectAdapterContam, merge preprocessed reads, create summary preprocess, build short-ReadReport, remove processed

# Usage

mergePreprocessReads(indirs, outdir, prepend\_str)

# Arguments

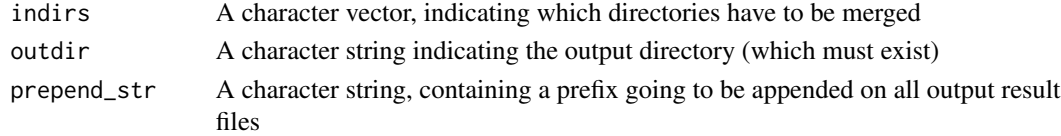

# Value

Nothing

# Author(s)

mergeSummaryAlignment *Merge summary alignments*

#### Description

Merge summary alignments

### Usage

```
mergeSummaryAlignment(indirs, outdir, prepend_str)
```
# Arguments

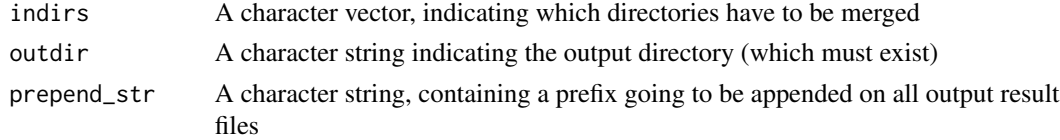

### Value

Nothing

## Author(s)

Gregoire Pau

parseDCF *Read and parse a configuration file*

### Description

From a file like x1: y1 x2: y2 extract field, using the rules: - split on ':' - first element of split id name of parameter, second is value - trailing whitespaces (tabs and spaces) are removed - comments (text flow starting with #) are removed

# Usage

```
parseDCF(filename)
```
# Arguments

filename File name

### Value

Named list

parseSummaries *parse summary files from save dirs*

# Description

Parse a summary from a list of save\_dirs

# Usage

parseSummaries(save.dirs, summary.name)

### Arguments

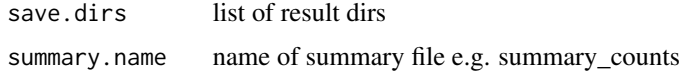

### Details

This function allows to parse a given summary from a list of pipeline results save dirs

### Value

data frame with summaries

### Author(s)

Jens Reeder

picard *picard*

# Description

Generic function to call all picard command line java tools

# Usage

picard(tool, ..., path = getOption("picard.path"))

# Arguments

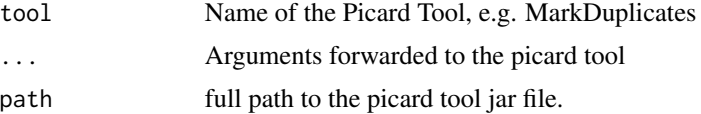

# Value

Nothing

# Author(s)

Jens Reeder, Michael Lawrence

# plotDF *Make continuous plots of distribution function*

# Description

Make continuous plots of distribution function

# Usage

plotDF(df, ylab, xlab, filename)

# Arguments

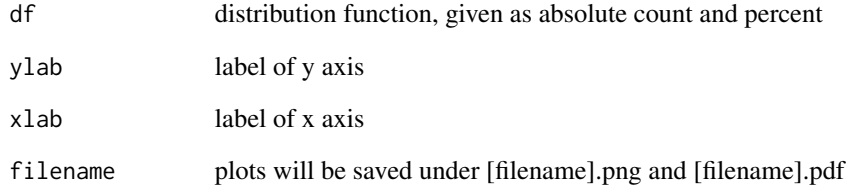

### Value

Nothing, creates two files instead

# Author(s)

Jens Reeder

preprocessReads *Pipeline preprocessing*

# Description

The preprocessing for our NGS pipelines consists of : - quality filtering - check for adapter contamination - filtering of rRNA reads - read trimming - shortRead report generation of surviving reads

### Usage

```
preprocessReads()
```
# Details

These steps are mostly controlled by the global config.

# Value

A named vector containg the path to the preproceesed FastQ files and a few other statistics

preprocessReadsChunk *Preprocess a chunk*

### Description

Preprocess a chunk

#### Usage

```
preprocessReadsChunk(lreads, save_dir = NULL)
```
## Arguments

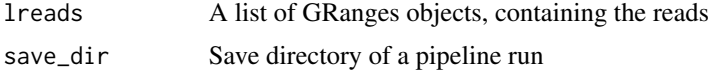

## Value

save\_dir Save directory of a pipeline run

#### Author(s)

Process chunk in the pipeline framework

# Usage

processChunks(inext, fun, nb.parallel.jobs)

# Arguments

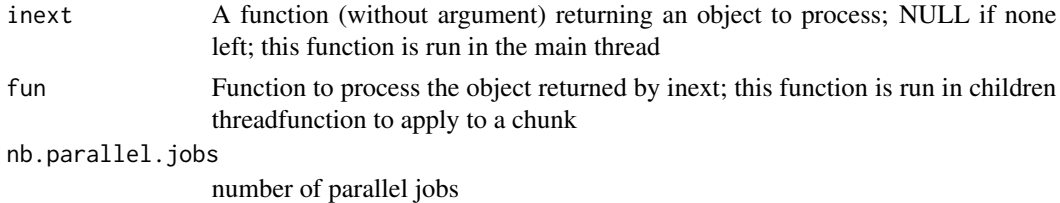

# Details

High-level pipeline-specific version of sclapply, with chunk loggers and safeExecute

# Value

Nothing

# Author(s)

Gregoire Pau

readInputFiles *Read FastQ input files*

# Description

Uses the global config to find input files

#### Usage

```
readInputFiles()
```
# Value

Reads as list of ShortRead objects

Read single/paired end BAM files with requested columns from the BAM

# Usage

```
readRNASeqEnds(filename, paired_ends, remove.strandness = TRUE)
```
## Arguments

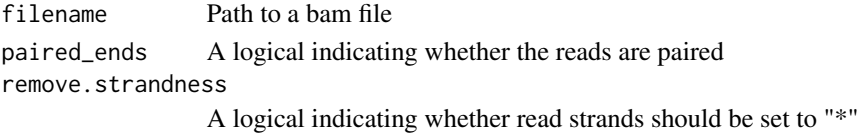

### Value

GRangesList

#### Author(s)

Cory Barr

realignIndels *realignIndels*

# Description

Realign indels in pipeline context

#### Usage

realignIndels()

### Details

High level function call to realign indels in the analyzed.bam file using GATK

### Value

Nothing

### Author(s)

Jens Reeder

realignIndelsGATK *Realign indels via GATK*

### Description

Realing indels using the GATK tools RealignerTargetCreator and IndelRealigner. Requires a GATK compatible genome with a name matching the alignment genome to be installed in 'path.gatk\_genome'

#### Usage

realignIndelsGATK(bam.file)

#### Arguments

bam.file Path to bam.file

# Details

Since GATKs IndelRealigner is not parallelized, we run it in parallel per chromosome.

#### Value

Path to realigned bam file

# Author(s)

Jens Reeder

relativeBarPlot *Make relative bar plots*

# Description

Make relative bar plots

## Usage

```
relativeBarPlot(data, total, labels, title, filename, ylab = "Percent",
 cex.name = 0.9, ymax = 100
```
# removeChunkDir 57

# Arguments

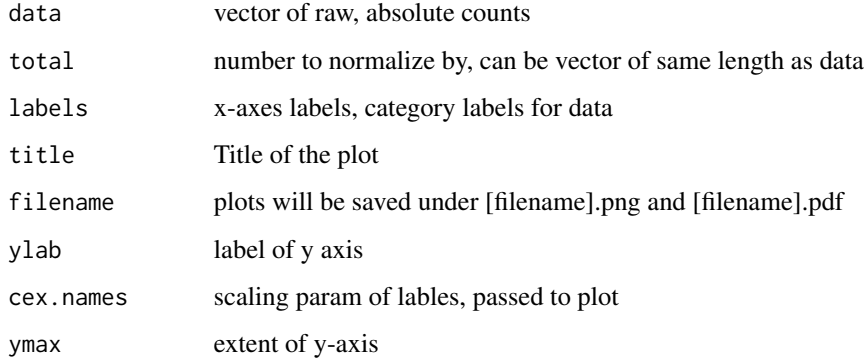

# Value

Nothing, creates two files instead

removeChunkDir *Remove chunk directories*

# Description

Remove chunk directories

# Usage

removeChunkDir()

### Details

A pipeline run processes the data in small chunks, which are eventually combined into the final result. Afterwards, this function can be called to remove the temporary results per chunk.

# Value

Nothing

# Author(s)

Jens Reeder

When developing code this function can be used to quickly reload all of the packages code, without installing it.

#### Usage

resource(dirname = ".")

# Arguments

dirname Directore with files to source

# Value

Nothing

rpkm *Calculate RPKM*

# Description

Calculate RPKM

# Usage

rpkm(counts, widths, nbreads)

# Arguments

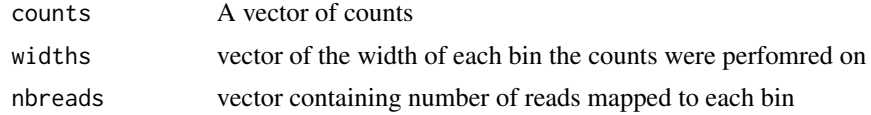

# Value

vector of RPKMs

#### Author(s)

Runs the read alignment step of the pipeline

### Usage

```
runAlignment(config_filename, config_update)
```
### Arguments

config\_filename

Path to configuration file

config\_update List of name value pairs that will update the config parameters

#### Value

Nothing

# Author(s)

Jens Reeder

runPipeline *Run the NGS analysis pipeline*

#### Description

Run the NGS analysis pipeline

#### Usage

```
runPipeline(...)
```
# Arguments

... A list of parameters. See the vignette for details.

#### Details

This function starts the pipeline. It first preprocesses the input FASTQ reads, align them, count the read overlaps with genomic features and compute the coverage. See the vignette for details.

The path to the NGS output directory.

#### Author(s)

Jens Reeder, Gregoire Pau

### See Also

TP53Genome, TP53GenomicFeatures

### Examples

```
## Not run:
## build genome and genomic features
tp53Genome <- TP53Genome()
tp53GenomicFeatures <- TP53GenomicFeatures()
## get the FASTQ files
fastq1 <- system.file("extdata/H1993_TP53_subset2500_1.fastq.gz", package="HTSeqGenie")
fastq2 <- system.file("extdata/H1993_TP53_subset2500_2.fastq.gz", package="HTSeqGenie")
## run the pipeline
save_dir <- runPipeline(
   ## input
    input_file=fastq1,
    input_file2=fastq2,
   paired_ends=TRUE,
   quality_encoding="illumina1.8",
   ## output
   save_dir="test",
   prepend_str="test",
   overwrite_save_dir="erase",
   ## aligner
   path.gsnap_genomes=path(directory(tp53Genome)),
    alignReads.genome=genome(tp53Genome),
  alignReads.additional_parameters="--indel-penalty=1 --novelsplicing=1 --distant-splice-penalty=1",
    ## gene model
   path.genomic_features=dirname(tp53GenomicFeatures),
    countGenomicFeatures.gfeatures=basename(tp53GenomicFeatures)
    )
```
## End(Not run)

runPipelineConfig *Run the NGS analysis pipeline*

#### Description

Run the NGS analysis pipeline from a configuration file

#### Usage

runPipelineConfig(config\_filename, config\_update)

#### Arguments

config\_filename

Path to a pipeline configuration file

config\_update A list of name value pairs that will update the config parameters

### Details

This is the launcher function for all pipeline runs. It will do some preprocessing steps, then aligns the reads, counts overlap with genomic Features such as genes, exons etc and applies a variant caller.

#### Value

Nothing

#### Author(s)

Jens Reeder, Gregoire Pau

runPreprocessReads *Run the preprocesing steps of the pipeline*

#### Description

Runs the preprocesing steps of the pipeline

#### Usage

```
runPreprocessReads(config_filename, config_update)
```
#### Arguments

config\_filename

Path to configuration file

config\_update List of name value pairs that will update the config parameters

# Value

Nothing

# Author(s)

Jens Reeder

safe.yield *Overloaded yield(...) method catching truncated exceptions for FastqStreamer*

# Description

Overloaded yield(...) method catching truncated exceptions for FastqStreamer

# Usage

safe.yield(fqs)

# Arguments

fqs An instance from the FastqSampler or FastqStreamer class.

### Value

Same as FastqStreamer::yield

### Author(s)

Gregoire Pau

safeExecute *Execute function in try catch with trace function*

# Description

Requires the logger to be set

#### Usage

```
safeExecute(expr, memtracer = TRUE, newthread = TRUE)
```
# safeGetObject 63

# Arguments

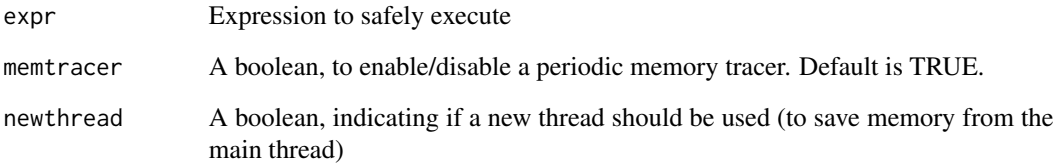

# Value

Nothing

# Author(s)

Gregoire Pau

safeGetObject *Safely load a R data file*

# Description

Attempts to load a file given by object\_name. Bails out if none or more than one files match the object name.

# Usage

safeGetObject(dir\_path, object\_name)

### Arguments

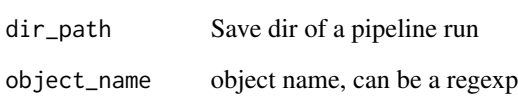

# Value

loaded object

safeUnlink *safeUnlink*

# Description

Symlink-safe file/directory delete function

### Usage

safeUnlink(path)

#### Arguments

path A character string indicating which file/directory to delete.

### Details

Unlike unlink(), safeUnlink() does not follow symlink directories for deletion.

#### Value

Nothing

### Author(s)

Gregoire Pau

saveWithID *Save an R object*

## Description

Exists so objects can be serialized and reloaded with the a unique identifier in the symbol. Stores the data object with a new nane

#### Usage

```
saveWithID(data, orig_name, id, save_dir, compress = TRUE, format = "RData")
```
# Arguments

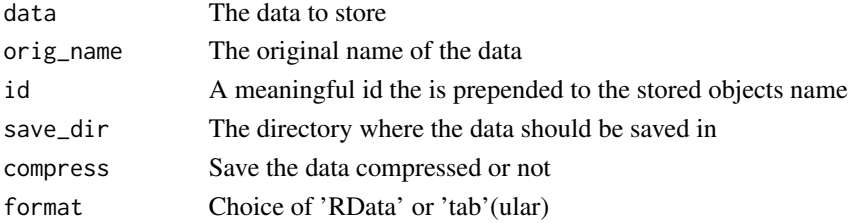

#### sclapply 65

# Value

Name of the stored file

# sclapply *Scheduled parallel processing*

# Description

Scheduled parallel processing

# Usage

```
sclapply(inext, fun, max.parallel.jobs, ..., stop.onfail = TRUE,
  tracefun = NULL, tracefun.period = 60)
```
# Arguments

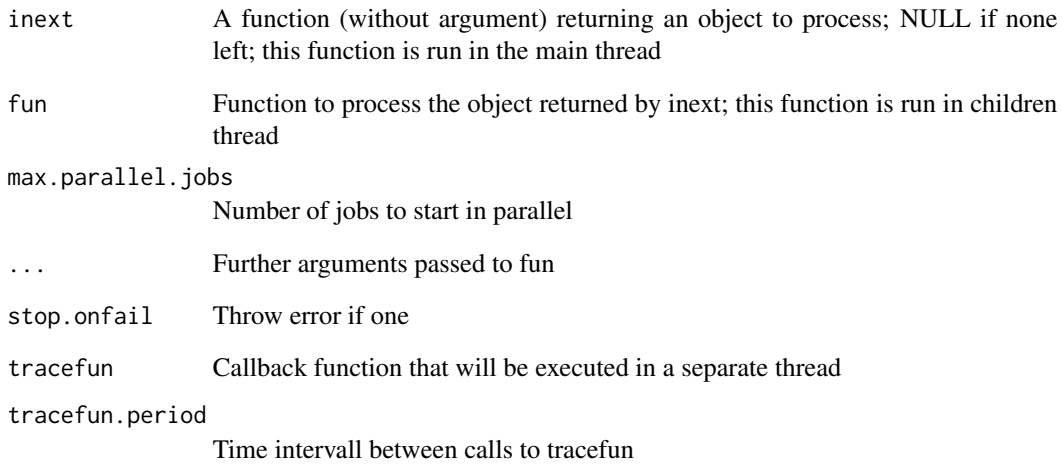

# Value

Return value of applied function

Set the base directory for the chunks

# Usage

setChunkDir()

#### Value

path to chunk dir

# Author(s)

Jens Reeder

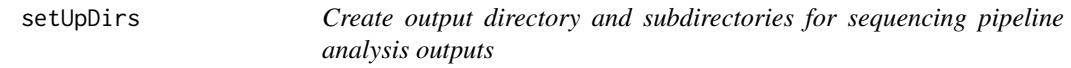

# Description

Creates a directory with all needed subdirectories for pipeline outputs

# Usage

```
setUpDirs(save_dir, overwrite = "never")
```
# Arguments

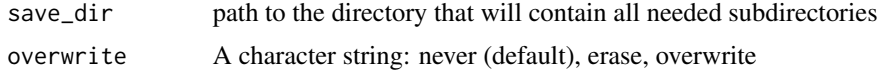

### Value

Nothing. Called for its side effects

# Author(s)

Cory Barr, Jens Reeder

setupTestFramework *setup test framework*

# Description

setup test framework

# Usage

```
setupTestFramework(config.filename, config.update = list(),
  testname = "test", package = "HTSeqGenie", use.TP53Genome = TRUE)
```
### Arguments

config.filename

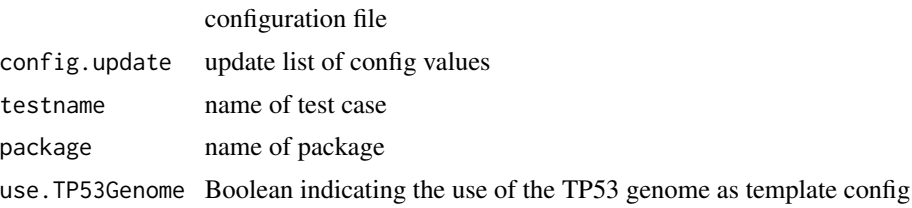

### Value

the created temp directory

statCountFeatures *Compute statistics on count features*

# Description

Compute statistics on count features

# Usage

```
statCountFeatures(save_dir, feature = "counts_gene")
```
# Arguments

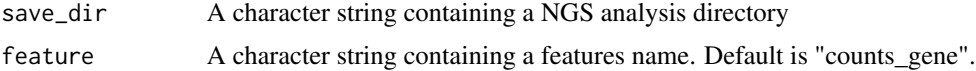

## Value

A numeric vector containing statistics about features.

#### Author(s)

Gregoire Pau

TP53GenomicFeatures *Demo genomic features around the TP53 gene*

#### Description

Build the genomic features of the TP53 demo region

### Usage

```
TP53GenomicFeatures()
```
## Details

Returns a list of genomic features (gene, exons, transcripts) annotating a region of UCSC hg19 sequence centered on the region of the TP53 gene, with 1 Mb flanking sequence on each side. This is intended as a test/demonstration to run the NGS pipeline in conjunction with the LungCancerLines data package.

#### Value

A list of GRanges objects containing the genomic features

### Author(s)

Gregoire Pau

### See Also

TP53Genome, buildGenomicFeaturesFromTxDb, runPipeline

traceMem *Show memory usage*

#### Description

For debugging purposes only. Show memory usage if config variable

#### Usage

```
traceMem()
```
#### Value

Nothing

Trim/truncate a set of reads

#### Usage

trimReads(lreads, trim\_len = NULL, trim5 = 0)

#### Arguments

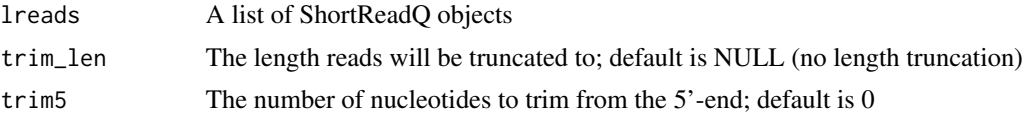

#### Value

A list of truncated ShortReadQ objects

trimTailsByQuality *Trim off low quality tail*

## Description

The illuminsa manuals states: If a read ends with a segment of mostly low quality (Q15 or below), then all of the quality values in the segment are replaced with a value of 2( encoded as the letter B in Illumina's text-based encoding of quality scores)... This Q2 indicator does not predict a specific error rate, but rather indicates that a specific final portion of the read should not be used in further analyses.

#### Usage

```
trimTailsByQuality(lreads, minqual = "#")
```
### Arguments

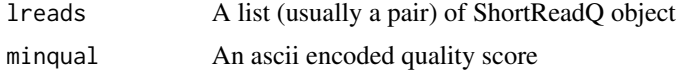

#### Details

For illumina 1.8 the special char is encoded as '#', which we chhose as default here. For illumina 1.5 make sure to set the minqual to 'B'

# Value

A list of quality trimmed ShortReadQ objects

truncateReads *Trim/truncate a set of reads*

# Description

Trim/truncate a set of reads

# Usage

truncateReads(reads, trim\_len = NULL, trim5 = 0)

# Arguments

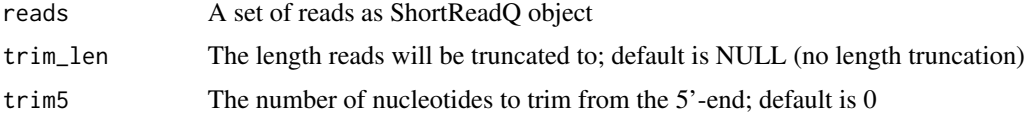

### Value

A truncated ShortReadQ object

tryKeepTraceback *Wrapper around try-catch*

# Description

Wrapper around try-catch

# Usage

```
tryKeepTraceback(expr)
```
# Arguments

expr Expression to evaluate

# Value

Result of expression or error if thrown

updateConfig *Update the existing config*

### Description

Update the existing config

# Usage

updateConfig(tconfig)

# Arguments

tconfig List of configuration name value pairs

# Value

Nothing.

vcfStat *Compute stats on a VCF file*

# Description

Compute stats on a VCF file

# Usage

vcfStat(vcf.filename)

# Arguments

vcf.filename A character pointing to a VCF (or gzipped VCF) file

# Value

A numeric vector

### Author(s)

wrap.callVariants *Variant calling*

# Description

Call Variants in the pipeline framework

# Usage

```
wrap.callVariants(bam.file)
```
# Arguments

bam.file Aligned reads as bam file

### Details

A wrapper around VariantTools callVariant framework.

#### Value

Variants as Vranges

### Author(s)

Jens Reeder

writeAudit *Write Session information*

# Description

Write Session information

# Usage

```
writeAudit(filename)
```
# Arguments

filename Optional name of file. If missing, prints session information on the standard output.

### Value

Nothing
#### <span id="page-72-0"></span>writeConfig 73

# Author(s)

Gregoire Pau

writeConfig *Write a config file*

#### Description

Writes the currently active configuration to file

#### Usage

writeConfig(config.filename)

# Arguments

config.filename

Optional name of output file. If missing, print the config file on the standard output.

#### Value

Name of saved file

writeFastQFiles *Write reads to file*

# Description

Write reads to file

#### Usage

writeFastQFiles(lreads, dir, filename1, filename2)

### Arguments

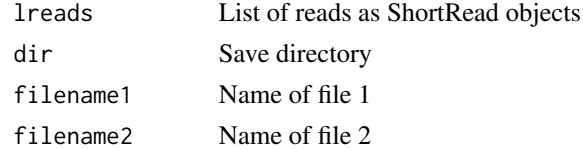

#### Value

Named list of filepaths

<span id="page-73-0"></span>writeFeatureCountsHTML

*writeFeatureCountsHTML*

#### Description

writeFeatureCountsHTML

#### Usage

```
writeFeatureCountsHTML(outfile, dirPath, ExonsCoveredTable,
GenomicFeaturesTable, GenomicFeaturesDetectedTable)
```
#### Arguments

outfile a path dirPath a path ExonsCoveredTable a table GenomicFeaturesTable a table GenomicFeaturesDetectedTable a table

### Value

Nothing

#### Author(s)

Gregoire Pau

writeGenomicFeaturesReport

*Generate pipeline report*

#### Description

Generates a summary HTML for the Genomic Feature counting step

#### Usage

writeGenomicFeaturesReport()

# <span id="page-74-0"></span>Value

Name of created HTML file

#### Author(s)

Melanie Huntley, Cory Barr, Jens Reeder

writePreprocessAlignHTML

*writePreprocessAlignHTML*

#### Description

writePreprocessAlignHTML

### Usage

```
writePreprocessAlignHTML(outfile, dirPath, sanity_check, readFilteringTable,
ReadMappingsTable, targetLengthTable)
```
# Arguments

outfile a path dirPath a path sanity\_check a logical readFilteringTable a table ReadMappingsTable a table targetLengthTable a table

# Value

Nothing

#### Author(s)

Gregoire Pau

<span id="page-75-0"></span>writePreprocessAlignReport

*Generate Pipeline Report*

#### Description

Generates a summary HTML for the preprocess and align step

# Usage

writePreprocessAlignReport()

# Value

Name of created HTML file

#### Author(s)

Melanie Huntley, Cory Barr, Jens Reeder

writeSummary *Write HTML summary*

# Description

Write html Summary for list of runs

#### Usage

```
writeSummary(dirs, cutoffs, outdir = "./")
```
### Arguments

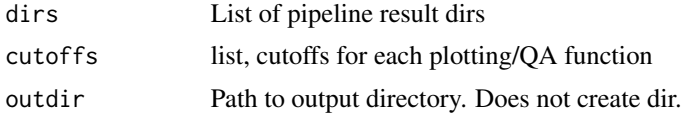

### Value

Nothing, but writes file

# Author(s)

Jens Reeder

<span id="page-76-0"></span>writeVCF *writeVCF*

# Description

Write variants to VCF file

# Usage

writeVCF(variants.vranges, filename)

# Arguments

variants.vranges

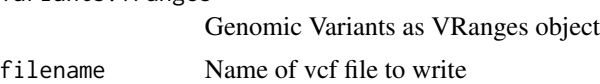

# Value

VCF file name

# Author(s)

Jens Reeder

# Index

∗ internal alignReads, [4](#page-3-0) alignReadsChunk, [5](#page-4-0) bamCountUniqueReads, [6](#page-5-0) buildConfig, [7](#page-6-0) buildShortReadReports, [8](#page-7-0) buildTallyParam, [9](#page-8-0) buildTP53FastaGenome, [9](#page-8-0) buildTP53GenomeTemplate, [10](#page-9-0) calculateCoverage, [10](#page-9-0) calculateTargetLengths, [11](#page-10-0) checkConfig, [12](#page-11-0) checkPicardJar, [13](#page-12-0) computeBamStats, [13](#page-12-0) computeCoverage, [14](#page-13-0) countFeatures, [15](#page-14-0) countGenomicFeatures, [15](#page-14-0) countGenomicFeaturesChunk, [16](#page-15-0) createTmpDir, [16](#page-15-0) detectAdapterContam, [17](#page-16-0) detectQualityInFASTQFile, [17](#page-16-0) FastQStreamer.getReads, [19](#page-18-0) FastQStreamer.init, [20](#page-19-0) FastQStreamer.release, [21](#page-20-0) filterByLength, [21](#page-20-0) filterQuality, [22](#page-21-0) findVariantFile, [22](#page-21-0) getAdapterSeqs, [24](#page-23-0) getBams, [25](#page-24-0) getChunkDirs, [25](#page-24-0) getConfig, [26](#page-25-0) getConfig.integer, [26](#page-25-0) getConfig.logical, [27](#page-26-0) getConfig.numeric, [27](#page-26-0) getConfig.vector, [28](#page-27-0) getEndNumber, [28](#page-27-0) getMemoryUsage, [29](#page-28-0) getNumberOfReadsInFASTQFile, [29](#page-28-0) getNumericVectorDataFromFile, [30](#page-29-0) getObjectFilename, [30](#page-29-0) getPackageFile, [31](#page-30-0) getRandomAlignCutoff, [31](#page-30-0) getTraceback, [33](#page-32-0) initDirs, [36](#page-35-0) initLog, [36](#page-35-0) initLogger, [37](#page-36-0) initPipelineFromConfig, [37](#page-36-0) initPipelineFromSaveDir, [38](#page-37-0) isAboveQualityThresh, [38](#page-37-0) isAdapter, [39](#page-38-0) isConfig, [39](#page-38-0) isFirstFragment, [40](#page-39-0) listIterator.init, [41](#page-40-0) listIterator.next, [42](#page-41-0) loadConfig, [42](#page-41-0) logdebug, [43](#page-42-0) logerror, [43](#page-42-0) loginfo, [44](#page-43-0) logwarn, [44](#page-43-0) makeDir, [45](#page-44-0) makeRandomSreads, [45](#page-44-0) mergeAlignReads, [47](#page-46-0) mergeCoverage, [48](#page-47-0) mergeLanes, [48](#page-47-0) mergePreprocessReads, [49](#page-48-0) mergeSummaryAlignment, [50](#page-49-0) parseDCF, [50](#page-49-0) parseSummaries, [51](#page-50-0) picard, [51](#page-50-0) plotDF, [52](#page-51-0) preprocessReads, [53](#page-52-0) preprocessReadsChunk, [53](#page-52-0) processChunks, [54](#page-53-0) readInputFiles, [54](#page-53-0) readRNASeqEnds, [55](#page-54-0) relativeBarPlot, [56](#page-55-0) removeChunkDir, [57](#page-56-0) resource, [58](#page-57-0)

#### INDEX 29

rpkm , [58](#page-57-0) runAlignment , [59](#page-58-0) runPreprocessReads , [61](#page-60-0) safe.yield, [62](#page-61-0) safeExecute, [62](#page-61-0) safeGetObject, [63](#page-62-0) safeUnlink , [64](#page-63-0) saveWithID, [64](#page-63-0) sclapply, [65](#page-64-0) setChunkDir , [66](#page-65-0) setUpDirs , [66](#page-65-0) statCountFeatures , [67](#page-66-0) traceMem , [68](#page-67-0) trimReads , [69](#page-68-0) trimTailsByQuality , [69](#page-68-0) truncateReads , [70](#page-69-0) tryKeepTraceback , [70](#page-69-0) updateConfig , [71](#page-70-0) writeAudit , [72](#page-71-0) writeConfig, [73](#page-72-0) writeFastQFiles , [73](#page-72-0) writeFeatureCountsHTML , [74](#page-73-0) writeGenomicFeaturesReport , [74](#page-73-0) writePreprocessAlignHTML , [75](#page-74-0) writePreprocessAlignReport , [76](#page-75-0) writeSummary,7<mark>6</mark> ∗ package HTSeqGenie , [35](#page-34-0) alignReads , [4](#page-3-0) alignReadsChunk , [5](#page-4-0) analyzeVariants , [5](#page-4-0) annotateVariants , [6](#page-5-0)

bamCountUniqueReads , [6](#page-5-0) buildConfig, [7](#page-6-0) buildGenomicFeaturesFromTxDb, [8](#page-7-0) buildShortReadReports, [8](#page-7-0) buildTallyParam , [9](#page-8-0) buildTP53FastaGenome , [9](#page-8-0) buildTP53GenomeTemplate , [10](#page-9-0)

calculateCoverage , [10](#page-9-0) calculateTargetLengths , [11](#page-10-0) callVariantsGATK , [11](#page-10-0) checkConfig , [12](#page-11-0) checkGATKJar , [12](#page-11-0) checkPicardJar , [13](#page-12-0) computeBamStats , [13](#page-12-0)

computeCoverage , [14](#page-13-0) countFeatures , [15](#page-14-0) countGenomicFeatures , [15](#page-14-0) countGenomicFeaturesChunk , [16](#page-15-0) createTmpDir , [16](#page-15-0) detectAdapterContam , [17](#page-16-0) detectQualityInFASTQFile , [17](#page-16-0) detectRRNA, [18](#page-17-0) excludeVariantsByRegions , [18](#page-17-0) FastQStreamer.getReads , [19](#page-18-0) FastQStreamer.init, [20](#page-19-0) FastQStreamer.release, [21](#page-20-0) filterByLength , [21](#page-20-0) filterQuality, [22](#page-21-0) findVariantFile , [22](#page-21-0) gatk , [23](#page-22-0) generateSingleGeneDERs , [24](#page-23-0) getAdapterSeqs , [24](#page-23-0) getBams , [25](#page-24-0) getChunkDirs, [25](#page-24-0) getConfig , [26](#page-25-0) getConfig.integer , [26](#page-25-0) getConfig.logical , [27](#page-26-0) getConfig.numeric, [27](#page-26-0) getConfig.vector , [28](#page-27-0) getEndNumber , [28](#page-27-0) getMemoryUsage , [29](#page-28-0) getNumberOfReadsInFASTQFile, [29](#page-28-0) getNumericVectorDataFromFile , [30](#page-29-0) getObjectFilename , [30](#page-29-0) getPackageFile , [31](#page-30-0) getRandomAlignCutoff , [31](#page-30-0) getRRNAIds , [32](#page-31-0) getTabDataFromFile, [32](#page-31-0) getTraceback , [33](#page-32-0) hashCoverage, [33](#page-32-0)

hashVariants , [34](#page-33-0) hashVector , [34](#page-33-0) HTSeqGenie , [35](#page-34-0)

initDirs , [36](#page-35-0) initLog , [36](#page-35-0) initLogger , [37](#page-36-0) initPipelineFromConfig , [37](#page-36-0) initPipelineFromSaveDir , [38](#page-37-0)

#### 80 INDEX

isAboveQualityThresh , [38](#page-37-0) isAdapter , [39](#page-38-0) isConfig , [39](#page-38-0) isFirstFragment , [40](#page-39-0) isSparse , [40](#page-39-0)

listIterator.init , [41](#page-40-0) listIterator.next , [42](#page-41-0) loadConfig , [42](#page-41-0) logdebug , [43](#page-42-0) logerror , [43](#page-42-0) loginfo , [44](#page-43-0) logwarn , [44](#page-43-0)

makeDir , [45](#page-44-0) makeRandomSreads , [45](#page-44-0) markDuplicates, [46](#page-45-0) markDups, [46](#page-45-0) mergeAlignReads, [47](#page-46-0) mergeCoverage, [48](#page-47-0) mergeLanes, [48](#page-47-0) mergePreprocessReads , [49](#page-48-0) mergeSummaryAlignment, [50](#page-49-0)

parseDCF, <mark>5</mark>0 parseSummaries , [51](#page-50-0) picard , [51](#page-50-0) plotDF , [52](#page-51-0) preprocessReads , [53](#page-52-0) preprocessReadsChunk , [53](#page-52-0) processChunks , [54](#page-53-0)

readInputFiles , [54](#page-53-0) readRNASeqEnds , [55](#page-54-0) realignIndels , [55](#page-54-0) realignIndelsGATK , [56](#page-55-0) relativeBarPlot , [56](#page-55-0) removeChunkDir , [57](#page-56-0) resource , [58](#page-57-0) rpkm , [58](#page-57-0) runAlignment , [59](#page-58-0) runPipeline , [59](#page-58-0) runPipelineConfig , [61](#page-60-0) runPreprocessReads , [61](#page-60-0)

safe.yield, [62](#page-61-0) safeExecute , [62](#page-61-0) safeGetObject, [63](#page-62-0) safeUnlink , [64](#page-63-0)

saveWithID, [64](#page-63-0) sclapply, [65](#page-64-0) setChunkDir, [66](#page-65-0) setUpDirs, [66](#page-65-0) setupTestFramework , [67](#page-66-0) statCountFeatures , [67](#page-66-0)

TP53GenomicFeatures , [68](#page-67-0) traceMem , [68](#page-67-0) trimReads , [69](#page-68-0) trimTailsByQuality , [69](#page-68-0) truncateReads , [70](#page-69-0) tryKeepTraceback , [70](#page-69-0)

#### updateConfig , [71](#page-70-0)

vcfStat , [71](#page-70-0)

wrap.callVariants , [72](#page-71-0) writeAudit , [72](#page-71-0) writeConfig , [73](#page-72-0) writeFastQFiles , [73](#page-72-0) writeFeatureCountsHTML , [74](#page-73-0) writeGenomicFeaturesReport , [74](#page-73-0) writePreprocessAlignHTML , [75](#page-74-0) <code>writePreprocessAlignReport, [76](#page-75-0)</code> writeSummary, [76](#page-75-0) writeVCF , [77](#page-76-0)